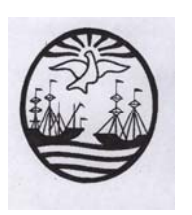

**Gobierno de la Ciudad de Buenos Aires**  Ministerio de Educación Dirección de Educación Superior

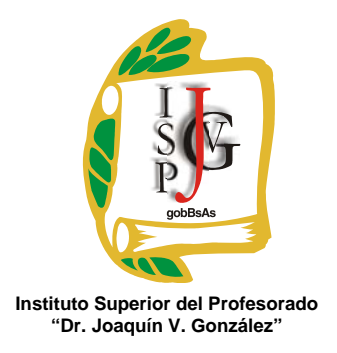

# **INSTITUTO SUPERIOR DEL PROFESORADO "DR. JOAQUÍN V. GONZÁLEZ"**

**Nivel:** Terciario

**Carrera:** Profesorado en Ciencias de la Administración

**Trayecto / ejes:** disciplinar.

**Instancia curricular:** Taller de Aplicativos Informáticos.

**Cursada:** Anual.

**Carga horaria:** 4 horas cátedra semanales

**Profesor:** Jorge Luis Samardji

**Año:** 2013

### **Objetivos / Propósitos.**

Que el alumno:

- Analice y evalúe los elementos del sistema informático: software, hardware, recursos humanos.
- Seleccione y utilice los aplicativos informáticos.
- Aplique nuevas tecnologías en los sistemas de información contable.
- Aplique nuevas tecnologías en los diseños de modelos económicos.
- Utilice el recurso informático como usuario inteligente.
- Desarrolle el pensamiento lógico y la creatividad en la búsqueda de soluciones.
- Desarrolle las estrategias pedagógicas que incorporen la informática a los procesos de enseñanza y aprendizaje.
- Utilice de manera fluida la planilla de cálculo.
- Utilice de manera fluida el Sistema Tango Contabilidad y Tango Sueldos.
- Utilice el Aplicativo SIAP.

#### **Contenidos / Unidades temáticas:**

Unidad Temática I: Registración en Subdiarios en Planilla de cálculo Excel

Registración en Subdiarios en Excel: Libro Iva Compras, Libro Iva Ventas, Subdiario Caja Ingresos, Subdiario Caja Egresos, Ficha de Clientes, Ficha de Proveedores. Ingreso de datos: Tipos de datos textos, numéricos. Diferencias entre libro y hoja formato, hoja, dar nombre. Distintas formas de seleccionar. Copiar, cortar, pegar en todas sus formas (menú principal, barra de herramientas, menú contextual y acción del mouse). Formato de fórmulas, porcentaje, suma, resta, multiplicación, división. Definición de rango, consecutivo, no consecutivo. Función suma, estructura de celdas. Series. Formato de celdas, número, alineación, fuentes, bordes, tramas, proteger. Insertar filas, columnas, hojas de cálculo. Función lógica SI. Tipo de variable numérico texto, fórmulas. Función BUSCAR, insertar, nombre, definir. Utilización de base de datos en la misma hoja y en hojas alternativas. Utilización de filtros automáticos y filtros avanzados.

Unidad Temática II: Liquidación de I.V.A. en el Aplicativo SIAP

Inicio del Aplicativo SIAP Versión 3.1 Release 5: Concepto. Manejo del programa. Explicación de las distintas partes del mismo. Administrador general. Carga de datos. Creación, modificación, copiado y baja de empresas. Sus distintas formas. Resguardo y restauración de empresas.

Impuesto al Valor Agregado: Hecho Imponible. Perfeccionamiento de los hechos imponibles. Sujetos del impuesto. Base imponible. Procedimiento liquidatorio. Alícuotas. Liquidación del Impuesto. Aplicativo de I.V.A. Versión 5.2 Release 13. Concepto. Manejo del programa. Utilización. Carga de datos. Sus distintas formas. Liquidación.

Unidad Temática III: Liquidación de Ganancias y Bienes Personales en el Aplicativo SIAP Impuesto a las Ganancias: Características generales del impuesto. Objeto y Sujetos. Fuente. Ganancia neta y ganancia neta sujeta a impuesto. Año fiscal. Imputación de las ganancias y gastos. Deducciones generales. Deducciones personales. Alícuotas del impuesto. Anticipos del impuesto. Categorías del impuesto. Liquidación del impuesto.

Impuesto sobre los Bienes Personales: Ámbito de aplicación y vigencia. Hecho imponible. Sujetos. Bienes exentos. Valuación de los bienes. Alícuotas. Pago a cuenta. Anticipos. Responsables sustitutos. Liquidación del impuesto. Aplicativo de Ganancias para personas físicas y Bienes Personales. Versión 13.0 Release 0. Concepto. Manejo del programa. Utilización. Carga de datos. Sus distintas formas. Liquidación.

Unidad Temática IV: Liquidación de Ingresos Brutos en el Aplicativo SIAP

Impuesto sobre los ingresos brutos: Características del impuesto. Hecho imponible. Sujetos. Base imponible. Doble imposición. Convenio Multilateral: Régimen General. Actividad de la construcción. Entidades de seguros. Entidades financieras. Empresas de transporte. Profesiones liberales. Rematadores, comisionistas y otros intermediarios. Iniciación de actividades. Liquidación del impuesto. Aplicativo S.I.F.E.R.E. Versión 2.0 Release 3. Concepto. Manejo del programa. Utilización. Carga de datos. Sus distintas formas. Liquidación.

Observaciones: La versión de los aplicativos corresponde a los que se encuentran vigentes en la actualidad. Los mismos serán actualizados periódicamente en la medida que sea necesario.

Unidad Temática V: Tango contabilidad:

Inicio de tango. Manejo del programa. Explicación de las distintas partes del mismo. Administrador general. Creación, modificación, copiado y baja de empresas. Definición de usuarios, roles y permisos. Resguardo y restauración de empresas.

 Introducción al sistema tango contabilidad. Parametrización del módulo de contabilidad. Carga de una empresa nueva desde cero. Carga del plan de cuentas. Explicación del ciclo de vida de los registros contables. Carga de registros contables. Carga de registro contable modelo. Consulta de saldos para registros contables. Carga de registros contables con cotización. Registración. Cierres periódicos. Anulación y modificación de registros contables. Registros de remuneraciones. Cierre del ejercicio. Apertura del nuevo ejercicio en forma automática. Registros contables de apertura automática. Análisis de informes sobre el libro diario, libro mayor y libro de inventarios y balances. Definición de tipos de registros contables de ventas. Definición de tipos de registros contables de compras. Análisis de cuentas.

#### **Modalidad de trabajo:**

La presente asignatura se presenta bajo la modalidad de taller, por lo tanto la metodología se basará en la resolución de situaciones problemáticas a través de los distintos aplicativos relacionados con las Ciencias Económicas por parte del docente. Resolución de situaciones problemáticas a través de los distintos aplicativos relacionados con las Ciencias Económicas por parte del alumno. Ejercitación constante, real y aplicable a los distintos aplicativos, confeccionada por el docente.

# **Régimen de aprobación de la materia:**

Condiciones: Serán requisitos para promocionar la materia: Tener una asistencia a clase del 75% como mínimo. La elaboración de trabajos prácticos parciales. La elaboración de un trabajo práctico integrador para poder promocionar la materia.

#### **Régimen para el alumno libre:**

Por la dinámica de trabajo propia de un taller, resulta incompatible la condición de alumno/a "libre" para la promoción esta materia.

## **Bibliografía específica:**

- Módulo teórico-práctico confeccionado por el docente.
- **Instructivo de uso del aplicativo SIAP.**
- Instructivo de uso del aplicativo de I.V.A.
- Instructivo de uso del aplicativo de Ganancias para personas físicas y Bienes personales.

*Jorge Luis Samardji Profesor en Ciencias Económicas*  I. S. P. Dr. Joaquín V. González *Libro Matriz N° 5 – Folio N° 137*